## eKEY Error Codes

| Error<br>Code | Short Name                       | Cause                                                                                      | Message                                 | Resolution                                                                |  |  |
|---------------|----------------------------------|--------------------------------------------------------------------------------------------|-----------------------------------------|---------------------------------------------------------------------------|--|--|
|               | Keybox Operating Error Codes     |                                                                                            |                                         |                                                                           |  |  |
| 9026          | Bad Cookie                       | Keybox failed to decrypt a cookie.                                                         | eKEY is not configured correctly.       | Please update your eKEY.                                                  |  |  |
| 9027          | Key Expired                      | Keybox determines that a cookie is expired.                                                | Access denied. Key is expired.          | Please update your eKEY.                                                  |  |  |
| 9028          | Not Enough<br>Data               | Key did not send enough data<br>for a message during a KeyBox<br>interaction.              | Not enough data.                        | Please try function again.                                                |  |  |
| 9029          | Command<br>Denied                | Command denied during KeyBox<br>interaction – not authorized or<br>not permitted.          | Command denied.                         | Not authorized to open KeyBox.                                            |  |  |
| 902A          | Unknown<br>Cookie Type           | The keybox is sent a cookie type it does not understand.                                   | eKEY is not configured correctly.       | Please update your<br>eKEY.                                               |  |  |
| 902B          | Invalid<br>Operation<br>Mode     | An invalid operation mode was sent to the Keybox in the Start Connection command.          | Invalid operation mode.                 | An unknown operation mode was requested.                                  |  |  |
| 902C          | Bad Command                      | The command is unknown, has<br>unexpected data, or invalid<br>options.                     | Invalid command.                        | Command unknown or<br>contains unexpected<br>data.                        |  |  |
| 902D          | Invalid<br>Expiration Code       | The expiration date in the<br>Config Cookie does not decrypt<br>properly.                  | Access denied. Key is not updated.      | Perform a wireless or<br>obtain and enter an<br>emergency update<br>code. |  |  |
| 9041          | Bad Cookie<br>Lockout            | The keybox is in 'Bad Cookie<br>Lockout' mode. Can be returned<br>from any Keybox command. | Authorization invalid.                  | Lockout is in effect.                                                     |  |  |
| 9042          | Bad ID Cookie                    | The ID Cookie cannot be verified by the Keybox.                                            | Authorization<br>cannot<br>be verified. | Please update your<br>eKEY.                                               |  |  |
| 9043          | Bad Config<br>Cookie             | The Config Cookie cannot be verified by the Keybox.                                        | Authorization<br>cannot<br>be verified. | Please update your<br>eKEY.                                               |  |  |
| 9044          | Not Owner of<br>Keybox           | The command was denied because the 'Owner Only' option was enabled for this command.       | Access denied.                          | Access only allowed to owner of KeyBox.                                   |  |  |
| 9045          | Invalid<br>Challenge<br>Response | The programming base response is incorrect.                                                | Connection failed.                      | Please try again.                                                         |  |  |

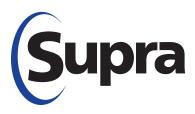

| 9046 | Copy Protection<br>Violation       | The Keybox is unable to<br>retrieve the code (PIN. Shackle.<br>Programming) due to KPin being<br>incorrect.                                              | Copy protection violation.                   | Please update your<br>eKEY.                                                                               |
|------|------------------------------------|----------------------------------------------------------------------------------------------------|----------------------------------------------|----------------------------------------------------------------------------------------------------|
| 9047 | No Public<br>Information<br>Area   | The Keybox memory map is not configured properly.                                                                                                    | Programming error.                           | Contact Support.                                                                                          |
| 9048 | Clock Not<br>Adjusted              | Clock adjustment values sent<br>with the 0x4A command were<br>invalid or caused an invalid date.<br>The Keybox time does not get<br>updated.             | Clock not adjusted.                          | Invalid time entered.                                                                                     |
| 9049 | Key Locked Out                     | The Key Serial number is in the lockout list of the box.                                                                                                 | Access denied.                               | Key is on lockout list.                                                                                   |
| 904A | Crypto Keys<br>Already Rolled      | A second crypto rollover was<br>tried after an initial successful<br>rollover. This error simply<br>indicates that the rollover was<br>already complete. | Crypto already rolled.                       |                                                                                                    |
| 906A | Invalid Memory<br>Address          | A memory address is out of bounds.                                                                                                    | Operation denied.                            | Memory error.                                                                                             |
| 906B | Read Write<br>Permission<br>Denied | The current operation mode and permissions do not allow the memory address to be read or written.                                                        | Access denied.                               | Verify shackle code and re-enter.                                                                         |
| 906C | EEPROM<br>Failed                   | The EEPROM cannot be written because of a hardware failure.                                                                                              | KeyBox failure.                              | Contact Field Support.                                                                                    |
| 9070 | One Time<br>Access error           | Keybox reports the GUID<br>associated with One Time Access<br>Code or One Time Cookie has<br>already been used.                                          | Access denied. Key not updated.              | Verify device<br>permissions with<br>administrator or obtain<br>and enter an<br>emergency access<br>code. |
| 9071 | Incorrect PIN                      | The user entered an incorrect PIN code.                                                                                                    | Access Denied.<br>Incorrect PIN code.        | Verify PIN code and re-enter.                                                                             |
| 9072 | Incorrect<br>Shackle               | The user entered an incorrect shackle code.                                                                                                    | Access Denied.<br>Incorrect Shackle<br>code. | Verify shackle code and re-enter.                                                                         |
| 9073 | Incorrect<br>Programming<br>Code   | The user entered an incorrect programming code.                                                                                                    | Access Denied.<br>Incorrect Shackle<br>code. | Verify shackle code and re-enter.                                                                         |
| 9074 | Bad Code<br>Lockout                | Too many bad codes have been<br>entered. Have to wait 15 minutes<br>and try again.                                                                       | Access denied.                               | Lockout is in effect.                                                                                     |
| 9075 | Obtain Key<br>Lockout              | Too many bad obtain key codes<br>have been entered. Have to wait<br>15 minutes and try again.                                                            | Access denied.                               | Lockout is in effect.                                                                                     |
| 9076 | Key Not<br>Updated                 | The cookies are not updated.                                                                                                    | Access denied. Key not updated.              | Perform a wireless or<br>obtain and enter an<br>emergency update<br>code.                                 |

| 9077 | Wrong CBS<br>Code                | User entered an incorrect CBS code.                                                                    | Access denied.<br>Incorrect CBS code.                 | Verify CBS code and reenter.                                                            |
|------|----------------------------------|----------------------------------------------------------------------------------------------------|-------------------------------------------------------|-----------------------------------------------------------------------------------------|
| 9078 | Wrong<br>Permissions             | Cookie permission bytes to not match.                                                                  | Access denied.<br>Incorrect permis-<br>sions.         | Please update your<br>eKEY.                                                             |
| 9079 | Wrong Serial or<br>System Code   | A cookie does not match the serial number or system code of the Keybox.                                | Access denied.<br>Incorrect serial or<br>system code. | Please update your<br>eKEY.                                                             |
| 907A | Access Hour<br>Restriction       | The keybox access hours do not allow access.                                                           | Access denied.<br>Timed access<br>restriction.        | Access not allowed<br>outside timed access<br>hours. Please call list-<br>ing<br>agent. |
| 907B | Key Container<br>Lockout         | The user did not respond in time to lift up the key container.                                         | Key container timed out.                              | Perform obtain key operation again.                                                     |
| 907C | Charge Pump<br>Failure           | The shackle or key container could not be opened due to internal hardware failure.                     | KeyBox failure.                                       | Contact Field Support.                                                                  |
| 907D | Invalid Update<br>Code           | Keybox fails to decrypt the renewal bytes in a cookie.                                                 | Access denied. Key is not updated.                    | Perform a wireless or<br>obtain and enter an<br>emergency update<br>code.               |
| 907E | No More<br>Access<br>Log Entries | No more entries are available in the access log.                                                       | No entries in the access log.                         |                                                                                         |
| 907F | Invalid time                     | An invalid time is sent to the<br>Keybox in the Write RTC<br>command.                                  | Invalid date and/or time.                             | Please update your<br>eKEY.                                                             |
| 9080 | Low Battery<br>Charge Pump       | An Obtain Key or Release<br>Shackle operation resulted in a<br>low battery.                            | Low battery.                                          | Contact Field Support.                                                                  |
| 90E5 | Firmware<br>Flashing<br>Started  | Indicates firmware flashing has<br>started and that the box will be<br>inaccessible for a few minutes. | KeyBox not accessible.                                | Please wait.                                                                            |
| 90E6 | Invalid<br>Checksum              | The firmware written into memory is invalid and does not get flashed.                                  | Invalid checksum.                                     | Firmware flash not complete.                                                            |
| 9A01 | No Devices<br>Found              | Bluetooth discovery does not find any devices to communicate with.                                     | No devices are in range.                              | Please make sure<br>eKEY<br>is in range of Bluetooth<br>iBox and try again.             |
| 9A02 | Invalid Frame                    | The key received a frame that was less than 2 bytes long.                                              | Communication<br>Error:<br>Invalid Frame Ack          | Please try the operation again.                                                         |
| 9A03 | Invalid Frame<br>Ack             | The first byte of a response<br>frame does not equal the<br>command ID or Ack Error ID.                | Communication<br>Error:<br>Receive IO Error           | Please try the operation again.                                                         |
| 9A04 | Receive IO<br>Error              | An IOException was caught while receiving a frame.                                                     | Communication<br>Error:<br>Send IO Error              | Please try the operation again.                                                         |

| 9A05 | Send IO Error                             | An IOException was caught while sending a frame.                                                                                                    | Communication<br>Error:<br>Parse Failure                       | Please try the operation again. |
|------|-------------------------------------------|----------------------------------------------------------------------------------------------------|----------------------------------------------------------------|---------------------------------|
| 9A06 | Parse Failure                             | An incorrect number of bytes were returned from a command.                                                                                                 | Communication<br>Error:<br>Parse Failure                       | Please try the operation again. |
| 9A07 | KPin Lookup<br>Failure                    | eKEY failed to read the kPIN<br>value from local storage. This<br>means that the local database is<br>not initialized or corrupt.                          | Communication<br>Error:<br>KPin Lookup Failure                 | Please try the operation again. |
| 9A08 | Null Code                                 | Happens if a Null Code (Pin.<br>Shackle, Programming) is<br>passed to a java KeyboxClient<br>command.                                                      | Communication<br>Error:<br>Null Code                           | Please try the operation again. |
| 9A09 | Code Too Long                             | Happens if a code (Pin, Shackle,<br>Programming) longer than<br>12 digits is passed to a java<br>KeyboxClient command.                                     | Communication<br>Error:<br>Code Too Long                       | Please try the operation again. |
| 9A0A | Client Busy                               | Occurs if a Keybox command<br>is started while a command is<br>currently in progress.                                                                      | Communication<br>Error:<br>Client Busy                         | Please try the operation again. |
| 9A0B | Cookie Lookup<br>Failure                  | Occurs when the Keybox Client cannot read a cookie from the Local Database.                                                                                | Communication<br>Error: Cookie<br>Lookup<br>Failure            | Please try the operation again. |
| 9A0C | Discover<br>Bluetooth Error               | Occurs when a<br>BluetoothException occurs<br>during the device discovery<br>sequence.                                                                     | Communication<br>Error:<br>Discover Bluetooth<br>Error         | Please try the operation again. |
| 9A0D | Connect IO<br>Error                       | Occurs when an IOException<br>occurs while trying to connect to<br>a Bluetooth device.                                                                     | Communication<br>Error:<br>Connect IO Error                    | Please try the operation again. |
| 9A0E | No Auth<br>Cookies                        | Occurs when no Authorization<br>Cookies are found in the Local<br>Database when sending the<br>Obtain Key Authorize command.                               | Communication<br>Error:<br>No Auth Cookies                     | Please try the operation again. |
| 9A0F | Update Keybox<br>Failure                  | Occurs when a Keybox Snapshot<br>cannot be saved to local storage.<br>Occurs during a Release<br>Shackle, Read Showings, Read<br>Keybox, and Write Keybox. | Communication<br>Error: Update<br>Keybox Failure               | Please try the operation again. |
| 9A10 | Update<br>Pending<br>SW Change<br>Failure | Occurs when a Keybox Software<br>Pending Change record cannot<br>be saved to local storage.<br>Occurs during a Write Keybox<br>command.                    | Communication<br>Error:<br>Update Pending SW<br>Change Failure | Please try the operation again. |
| 9A11 | No Response                               | Occurs when a zero length frame<br>is returned from a Keybox or<br>Translator.                                                                             | Communication<br>Error:<br>No Response                         | Please try the operation again. |

| 9A12 | Receive<br>Timeout                               | Occurs when the handheld does<br>not receive a response from the<br>Keybox or Translator within 30<br>seconds. This can occur during<br>any command.                                                                                                    | Time out waiting for response.             | Please try the operation again.                                         |
|------|--------------------------------------------------|----------------------------------------------------------------------------------------------------|--------------------------------------------|-------------------------------------------------------------------------|
| 9A13 | Authorization<br>Cookie Not<br>Found             | Occurs when someone tries to<br>communicate with a Keybox<br>from a different system code.<br>The error occurs because eKEY<br>will search its local database<br>for an authorization cookie that<br>matches the current keybox, and<br>when the cookie is not found,<br>this error is returned. | Authorization not found.                   | Not authorized to open<br>KeyBox.                                       |
| 9A14 | Bluetooth<br>Disabled                            | Occurs when the Bluetooth radio<br>is disabled when attempting<br>to start a keybox operation.<br>(Android only)                                                                                                    | Bluetooth Disabled.                        | Enable Bluetooth in Android.                                            |
| 9A15 | eKEY Adapter<br>Disconnected                     | Occurs when the iPhone eKEY<br>Adapter is disconnected during a<br>keybox operation.                                                                                                    | eKEY Adapter was disconnected.             | Please connect the eKEY Adapter and try again.                          |
| 9A16 | Wrong Keybox                                     | Occurs when you make changes<br>to a Keybox and attempt to<br>program a different keybox.                                                                                                    | Access Denied.                             | Invalid keybox or<br>keybox swapped during<br>operation.                |
| 9D5D | eKEY<br>Adapter IrDA<br>Communication<br>Failure | Occurs when you point an<br>iPhone eKEY Adapter away<br>from a keybox after it has begun<br>communicating.                                                                                                    | IrDA communication failure.                | Please keep the eKEY<br>Adapter pointed at the<br>keybox and try again. |
| 9AFE | Interrupted                                      | Occurs when the user cancels the operation.                                                                                                    | The operation was canceled.                | Please try the operation again.                                         |
| 9AFF | Unhandled<br>Error                               | Occurs when an unhandled Exception is caught.                                                                                                    | Communication<br>Error:<br>Unhandled Error | Please try the operation again.                                         |
|      |                                                  | eSYNC Error Coo                                                                                                    | des                                        |                                                                         |
| 9B00 | Connect IO<br>Error                              | Indicates an IOException<br>occurred when connecting to the<br>server.                                                                                                    | Failed connecting to server.               | Please perform<br>eSYNC.                                                |
| 9B01 | Send IO Error                                    | Indicates an IOException<br>occurred while sending to the<br>server.                                                                                                    | Failed sending data to server.             | Please perform eSYNC.                                                   |
| 9B02 | Receive IO<br>Error                              | Indicates an IOException occurred while receiving from the server.                                                                                                    | Failed receiving<br>data<br>from server.   | Please perform<br>eSYNC.                                                |
| 9B03 | Receive HTTP<br>Error                            | Error Code returned when an<br>HTTP response does not return<br>200 OK from the server.                                                                                                    | Http error during receive.                 | Please perform<br>eSYNC.                                                |
| 9B04 | Verify IO Error                                  | Indicates an IOException<br>occurred while parsing a<br>response from the server.                                                                                                    | Error verifying response.                  | Please perform<br>eSYNC.                                                |

| 9B05 | Verify XML<br>Error           | Indicates an<br>XmIPullParserException<br>occurred while verifying a<br>response from the server.                                                                                | Error verifying XML response.    | Please perform eSYNC.                       |
|------|-------------------------------|----------------------------------------------------------------------------------------------------|----------------------------------|---------------------------------------------|
| 9B06 | SOAP<br>Envelope<br>Not Found | Error Code returned when the<br>response XML does not contain<br>a node with an XML namespace<br>= "http://schemas.xmlsoap.org/<br>soap/envelope/" and name =<br>"Envelope".     | Missing data in response.        | Please perform<br>eSYNC.                    |
| 9B07 | SOAP body not found           | Error Code returned when the response XML contains a Soap Fault.                                                                                                    | Missing data in response.        | Please perform<br>eSYNC.                    |
| 9B08 | SOAP Fault                    | Error Code returned when<br>the response XML does not<br>contain an XML node that is<br>'{soapAction}Response' where<br>{soapAction} was the soap<br>command that was just sent. | Soap fault.                      | Please perform<br>eSYNC.                    |
| 9B09 | SOAP<br>response<br>not found | Error Code returned when the<br>response XML does not contain<br>a node with an XML namespace<br>= "http://schemas.xmlsoap.org/<br>soap/envelope/" and name =<br>"Body".         | Missing data in response.        | Please perform<br>eSYNC.                    |
| 9B0A | SOAP result<br>not<br>found   | Error Code returned when<br>the response XML does not<br>contain an XML node that is<br>'{soapAction}Result' where<br>{soapAction} was the soap<br>command that was just sent.   | Missing data in response.        | Please perform<br>eSYNC.                    |
| 9B0B | Prepare IO<br>Error           | Indicates an IOException<br>occurred while preparing a<br>command to send to the server.                                                                                         | Error preparing data for upload. | Please perform eSYNC.                       |
| 9B0C | Authorize DS<br>Sync Error    | Indicates a DSSyncError tag<br>was found in an Authorize Client<br>response.                                                                                                    | Failed to authorize client.      | Please enter an eKEY<br>Authorization code. |
| 9B0D | Challenge DS<br>Sync Error    | Indicates a DSSyncError tag was found in an Challenge response.                                                                                                    | Challenge failed.                | Please enter an eKEY<br>Authorization code. |
| 9B0E | Challenge not found           | Indicates the 'Challenge' tag was<br>not found in an AuthorizeClient<br>response.                                                                                                | Missing data in response.        | Please enter an eKEY<br>Authorization code. |
| 9B0F | Sync Code Not<br>Found        | Indicates the 'SyncCode' tag was<br>not found in an AuthorizeClient<br>response.                                                                                                 | Missing data in response.        | Please enter an eKEY<br>Authorization code. |
| 9B10 | Invalid Sync<br>Code format   | Indicates the 'SyncCode' tag was<br>not in the correct format, which is<br>non-null and divisible by two.                                                                        | Data format incorrect.           | Please perform eSYNC.                       |
| 9B11 | KPIN code not found           | Indicates the 'KpinCode' tag was<br>not found in an AuthorizeClient<br>response.                                                                                                 | Missing data in response.        | Please perform eSYNC.                       |

| 9B12 | Invalid KPIN<br>code format             | Indicates the 'KpinCode' tag was<br>not in the correct format, which is<br>non-null and divisible by two.                                  | Data format incorrect.    | Please perform<br>eSYNC. |
|------|-----------------------------------------|----------------------------------------------------------------------------------------------------|---------------------------|--------------------------|
| 9B13 | Save Sync<br>Code<br>Failure            | Indicates that the 'SyncCode' could not be saved to the database.                                                                          | Error saving data.        | Please perform<br>eSYNC. |
| 9B14 | Save KPIN<br>Failure                    | Indicates that the 'KpinCode' could not be saved to the database.                                                                          | Error saving data.        | Please perform<br>eSYNC. |
| 9B15 | Sync Code<br>Location not<br>found      | Indicates the 'SyncCodeLoc'<br>tag was not found in an<br>AuthorizeClient response.                                                        | Missing data in response. | Please perform<br>eSYNC. |
| 9B16 | Invalid Sync<br>Code Location<br>format | Indicates the 'SyncCodeLoc' tag was not in the correct format, which is non-null.                                                          | Data format incorrect.    | Please perform<br>eSYNC. |
| 9B17 | New Sync<br>Code<br>Not Found           | Indicates the 'NewSyncCode'<br>tag was not found in an<br>AuthorizeClient response.                                                        | Missing data in response. | Please perform<br>eSYNC. |
| 9B18 | Invalid New<br>Sync Code<br>Format      | Indicates the 'NewSyncCode'<br>tag was not in the correct format,<br>which is non-null and divisible by<br>two.                            | Data format<br>incorrect. | Please perform<br>eSYNC. |
| 9B19 | Read Sync<br>Code failure               | Indicates that the 'SyncCode' could not be read from the database.                                                                         | Challenge failed.         | Please perform<br>eSYNC. |
| 9B1A | Security<br>Response Not<br>Found       | Indicates that the<br>'SecurityResponse' tag<br>was not found in the<br>RespondToChallenge response.                                       | Missing data in response. | Please perform<br>eSYNC. |
| 9B1B | Save New Sync<br>Code Failure           | Indicates that the New Sync<br>token could not be saved to the<br>database after a valid response<br>to the RespondToChallenge<br>command. | Error saving data.        | Please perform<br>eSYNC. |
| 9B1C | Not Authorized                          | Error returned when the<br>Respond To Challenge<br>'SecurityResponse' node does<br>not contain the text 'Authorized'.                      | Not authorized.           | Reset auth tokens.       |
| 9B1D | Server<br>Response Not<br>Found         | Indicates that the<br>'ServerResponse' tag was not<br>found in the SyncData response.                                                      | Missing data in response. | Please perform eSYNC.    |
| 9B1E | Meta data<br>mismatch                   | Indicates that the AppID attribute<br>of the 'ServerResponse' tag<br>did not match the value in the<br>applications current meta data.     | Unexpected Error          | Please perform<br>eSYNC. |
| 9B1F | Upload status<br>not found              | Indicates that the 'UploadStatus' tag was not found in the SyncData response.                                                              | Missing data in response. | Please perform<br>eSYNC. |
| 9B20 | Downlaod Data<br>not found              | Indicates that the<br>'DownloadData' tag was not<br>found in the SyncData response.                                                        | Missing data in response. | Please perform<br>eSYNC. |

| 9B21 | Acknowledge<br>not found     | Indicates that the<br>'Acknowledgement' tag was not<br>found in the SyncAcknowledge<br>response. | Missing data in response.              | Please perform<br>eSYNC. |
|------|------------------------------|--------------------------------------------------------------------------------------------------|----------------------------------------|--------------------------|
| 9B22 | Acknowledge<br>Failed        | Error returned when the<br>Acknowledgment status is not<br>equal to 'OK'.                        | Failed to acknowledge sync.            | Please perform<br>eSYNC. |
| 9B23 | Cookie Lookup<br>failure     | Error returned when the Key<br>Config cannot be loaded from<br>local storage.                    | Error reading data from local storage. | Please perform<br>eSYNC. |
| 9B24 | Key Config<br>Lookup Failure | Error returned when the Key<br>Config cannot be loaded from<br>local storage.                    | Error reading data from local storage. | Please perform<br>eSYNC. |
| 9B25 | No Coverage                  | Error returned when the<br>Blackberry does not have BIS-B<br>coverage available.                 | No network<br>coverage.                | Please perform<br>eSYNC. |
| 9BFE | Interrupted                  | Occurs when the user cancels the operation.                                                      | The operation was canceled.            | Please perform<br>eSYNC. |
| 9BFF | Unhandled<br>Error           | Occurs when an unhandled Exception is caught.                                                    | Unexpected Error.                      | Please perform eSYNC.    |